## **Autoregistrarse en MyChart**

pantalla se verá así: 1. Abra su navegador de Internet y vaya a www.mychart.montefiore.org. Su

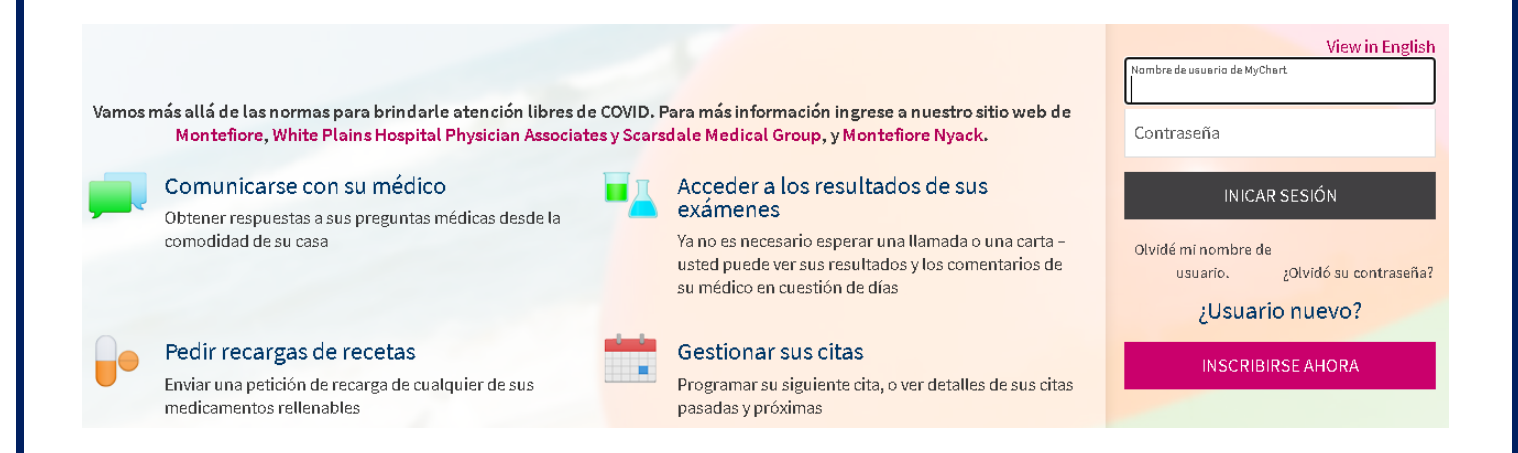

2. Haga clic en "Inscribirse ahora" y luego haga clic en "Registrarse por Internet"

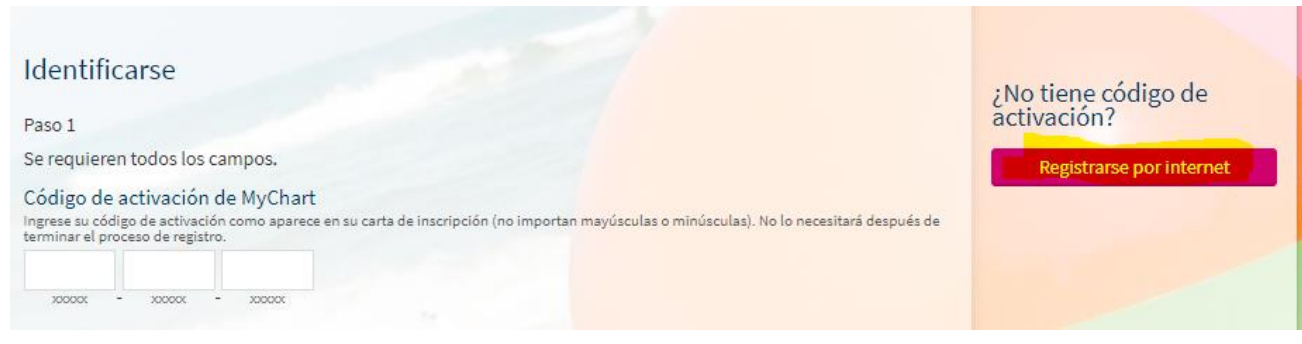

3. Complete la información requerida. Un tercero verificará su identidad. Luego haga clic en siguiente. \*\* Si no se puede verificar su identidad, siga las instrucciones en pantalla.

## Pedir un código de activación

Si usted es un paciente de 14 a 17 años, contáctese con el consultorio de su médico para recibir asistencia para registrarse en Montefiore MyChart. Si usted no tiene un médico de Montefiore, puede llamar al 1-800-MD-MONTE (800-636-6683) para solicitar ayuda para encontrar un nuevo médico.

Si usted es un adulto que está solicitando acceso a Montefiore MyChart en nombre de un paciente de 17 años o menos, usted debe registrarse como garante y/o contacto de emergencia del paciente. Inicie sesión o regístrese para tener su propia cuenta de MyChart. Luego podrá solicitar acceso a través de Share My Record (Compartir mi historia clínica) o Friends and Family Access (Acceso para amigos y familiares).

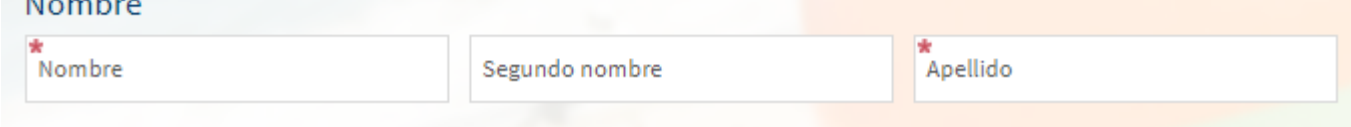

4. Elija un nombre de usuario y contraseña.

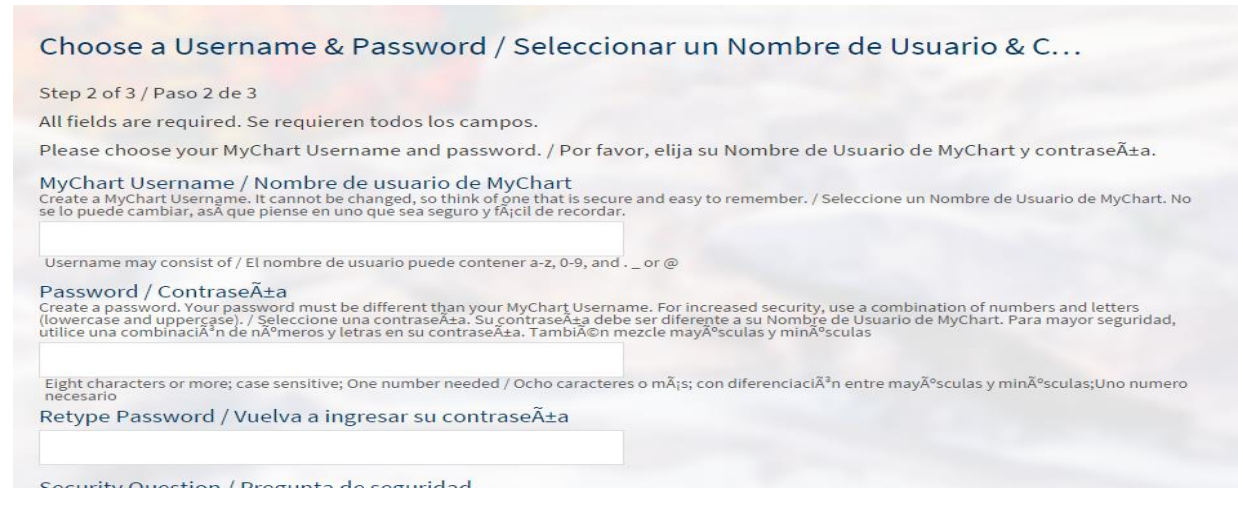

- 5. Seleccione sus preferencias de notificación. Si desea recibir notificaciones por correo electrónico cuando haya nueva información disponible, seleccione sí y agregue una dirección de correo electrónico. Si desea recibir notificaciones por mensaje de texto, seleccione sí y agregue un número de teléfono móvil.
- 6. Lea los términos y condiciones y haga clic en aceptar

TÉRMINOS DE USO PARA SUSCRIPTORES (PACIENTES) DE MONTEFIORE MYCHART

1. Términos de uso.

Los servicios de Montefiore MyChart se ofrecen bajo los términos y condiciones dispuestos en el presente documento "Términos de uso", y usted acepta quedar obligado por los mismos. Los servicios de Montefiore MyChart solo están disponibles para usuarios que actualmente tienen una relación paciente-proveedor de atención de la salud con un médico u otro proveedor de atención de la salud que esté suscripto a los servicios de Montefiore MyChart ("Proveedor"). Le notificaremos a su Proveedor que usted ha aceptado estos Términos de